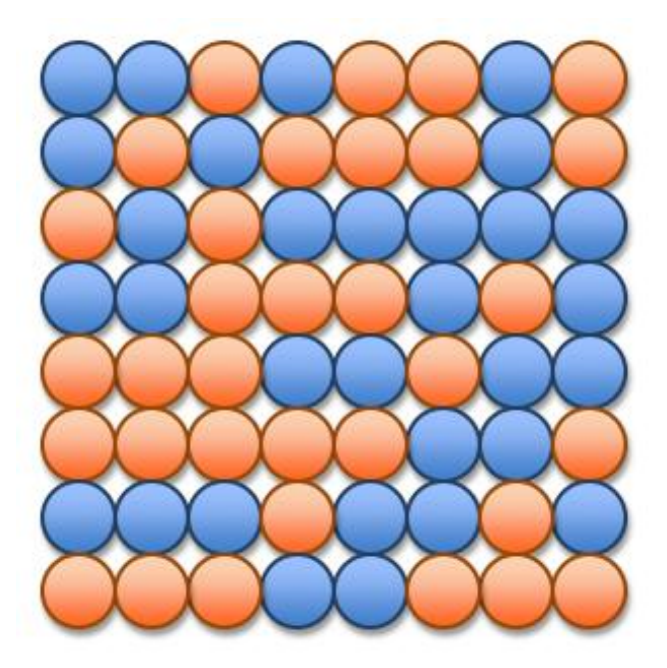

# UNIT 6A Organizing Data: Lists

15110 Principles of Computing, Extra Timelipide of Companing, the carnegie Mellon University 1

#### Data Structure

- The organization of data is a very important issue for computation.
- A **data structure** is a way of storing data in a computer so that it can be used efficiently.
	- Choosing the right data structure will allow us to develop certain algorithms for that data that are more efficient.
	- An **array** (or list) is a very simple data structure for holding a sequence of data.

#### 15110 Principles of Computing, Carnegie Mellon University - CORTINA <sup>3</sup>

- Arrays in Memory
- Typically, array elements are stored in adjacent memory cells. The subscript (or index) is used to calculate an offset to find the desired element.
- Example: data = [50, 42, 85, 71, 99] Assume integers are stored using 4 bytes (32 bits).
- If we want data[3], the computer takes the address of the start of the array and adds the offset \* the size of an array element to find the element we want.
- Do you see why the first index of an array is 0 now?

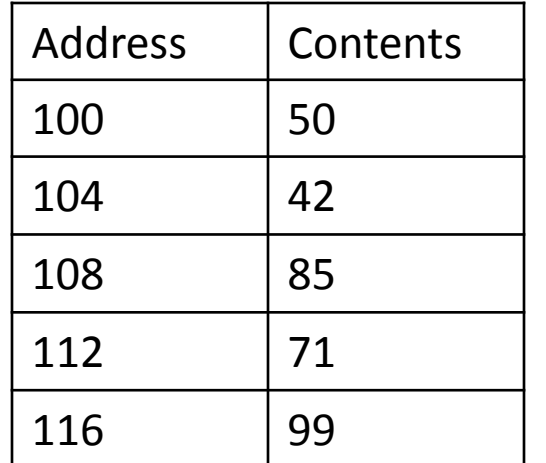

Location of data[3] is  $100 + 3*4 = 112$ 

## Arrays: Pros and Cons

- Pros:
	- Access to an array element is fast since we can compute its location quickly.
- Cons:
	- If we want to insert or delete an element, we have to shift subsequent elements which slows our computation down.
	- We need a large enough block of memory to hold our array.

# Linked Lists

- Another data structure that stores a sequence of data values is the **linked list**.
- Data values in a linked list do not have to be stored in adjacent memory cells.
- To accommodate this feature, each data value has an additional "pointer" that indicates where the next data value is in computer memory.
- In order to use the linked list, we only need to know where the first data value is stored.

#### Linked List Example

• Linked list to store the sequence: 50, 42, 85, 71, 99

Assume each integer and pointer requires 4 bytes.

**Starting** Location of List (head) 124

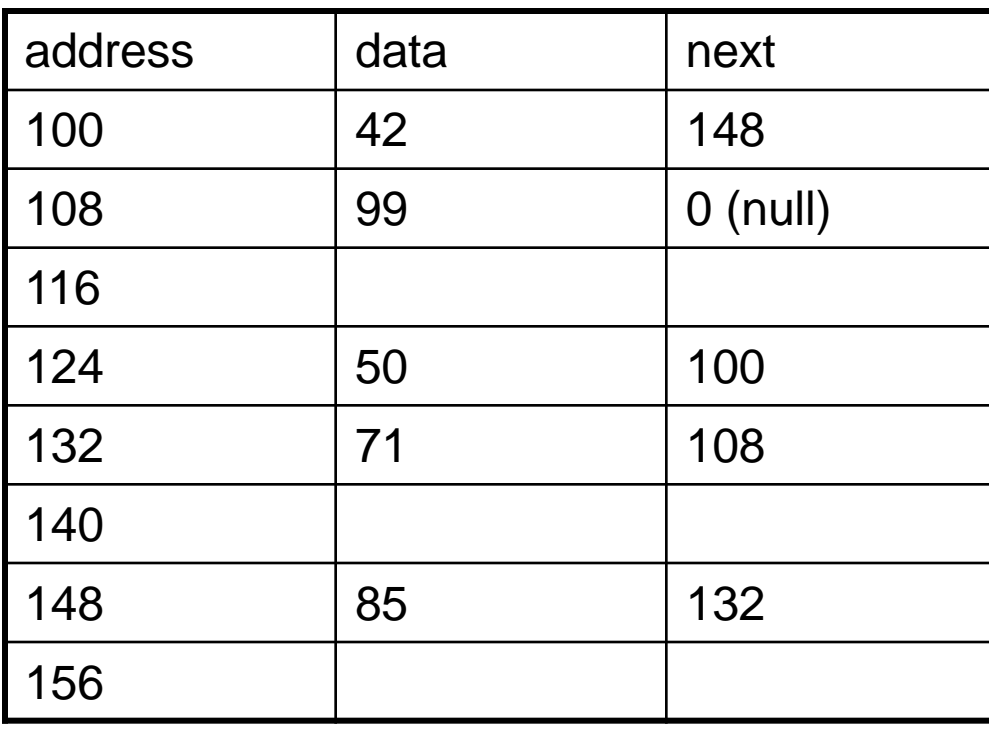

# Linked List Example

• To insert a new element, we only need to change a few pointers.

• Example: Insert 20 after 42.

> **Starting** Location of List (head) 124

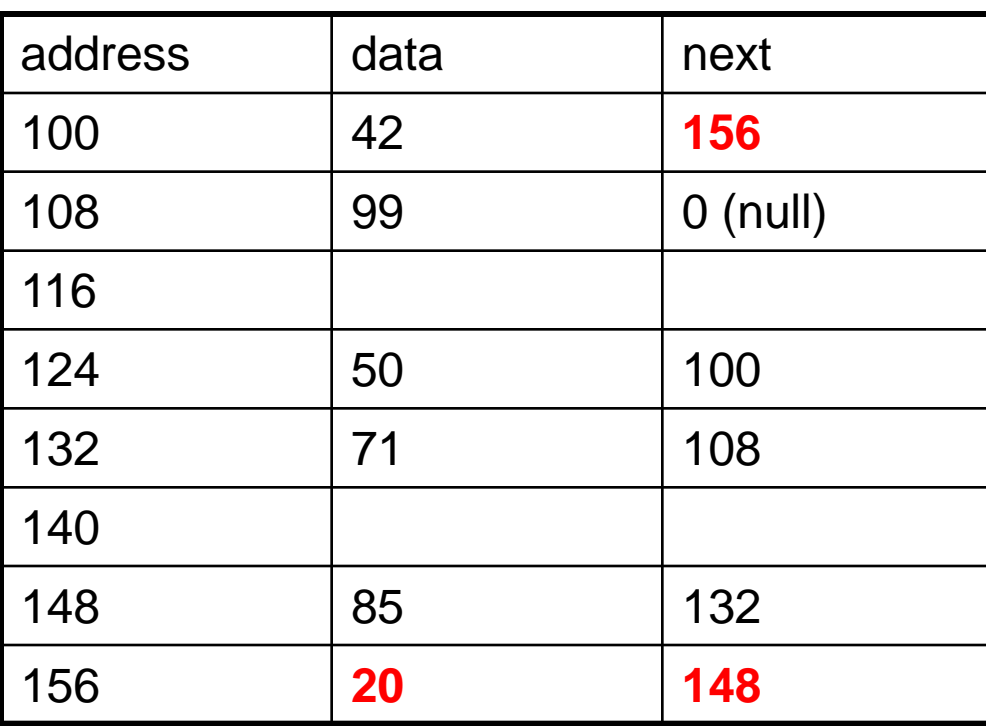

# Drawing Linked Lists Abstractly

 $L = [50, 42, 85, 71, 99]$ 

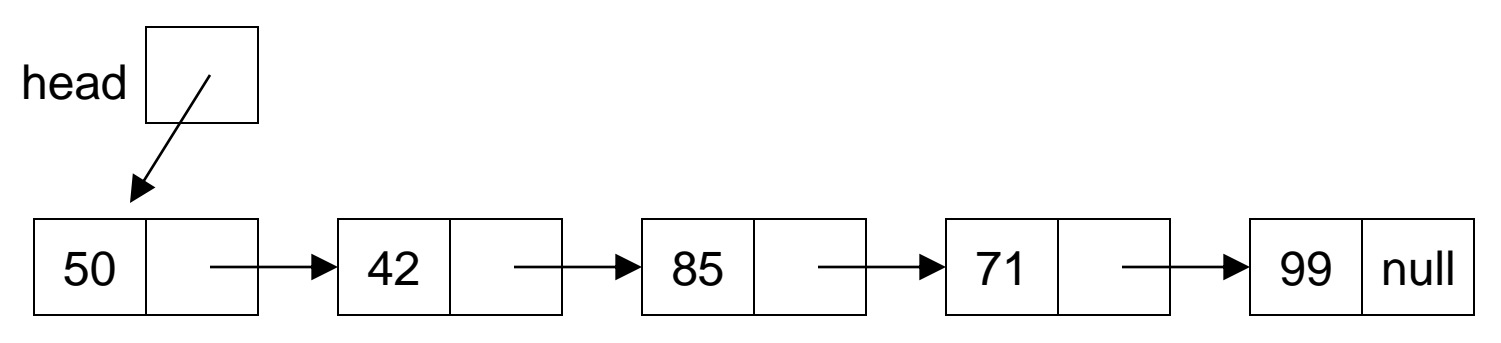

• Inserting 20 after 42:

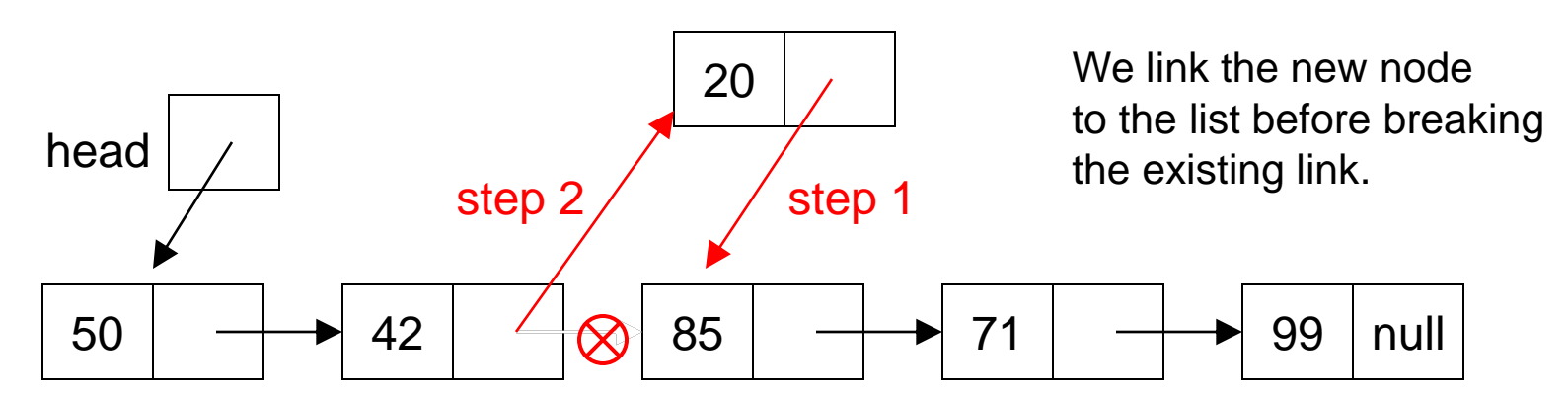

15110 Principles of Computing, Carnegie Mellon University - CORTINA <sup>8</sup>

# Linked Lists: Pros and Cons

- Pros:
	- Inserting and deleting data does not require us to move/shift subsequent data elements.
- Cons:
	- If we want to access a specific element, we need to traverse the list from the head of the list to find it which can take longer than an array access.
	- Linked lists require more memory. (Why?)

### Two-dimensional arrays

- Some data can be organized efficiently in a **table** (also called a **matrix** or **2-dimensional array**)
- Each cell is denoted with two subscript a row and column indicator

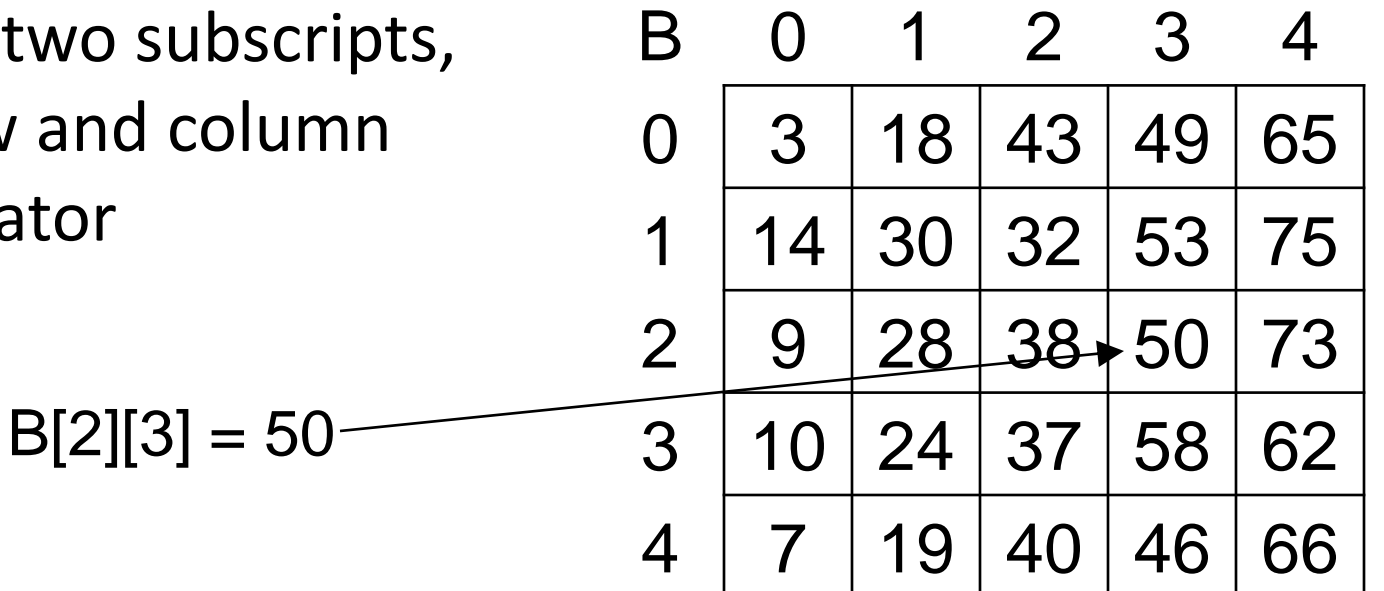

#### 2D Arrays in Ruby

| $data = [ [ 1, 2, 3, 4],$ | $0 1 2 3$   |
|---------------------------|-------------|
| $[5, 6, 7, 8],$           | $0 1 2 3 4$ |
| $[9, 10, 11, 12]$         | $1 5 6 7 8$ |
| $1 2 9 10 11 12$          |             |

$$
data[0] \Rightarrow [1, 2, 3, 4]
$$

**data[1][2] => 7**

**data[2][5] => nil**

**data[4][2] => undefined method '[]' for nil**

## 2D Array Example in Ruby

- Find the sum of all elements in a 2D array **def sumMatrix(table) sum = 0 for row in 0..table.length-1 do for col in 0..table[row].length-1 do sum = sum + table[row][col] end end return sum** number of rows in the table number of columns in the given row of the table
- **end**

#### Tracing the Nested Loop

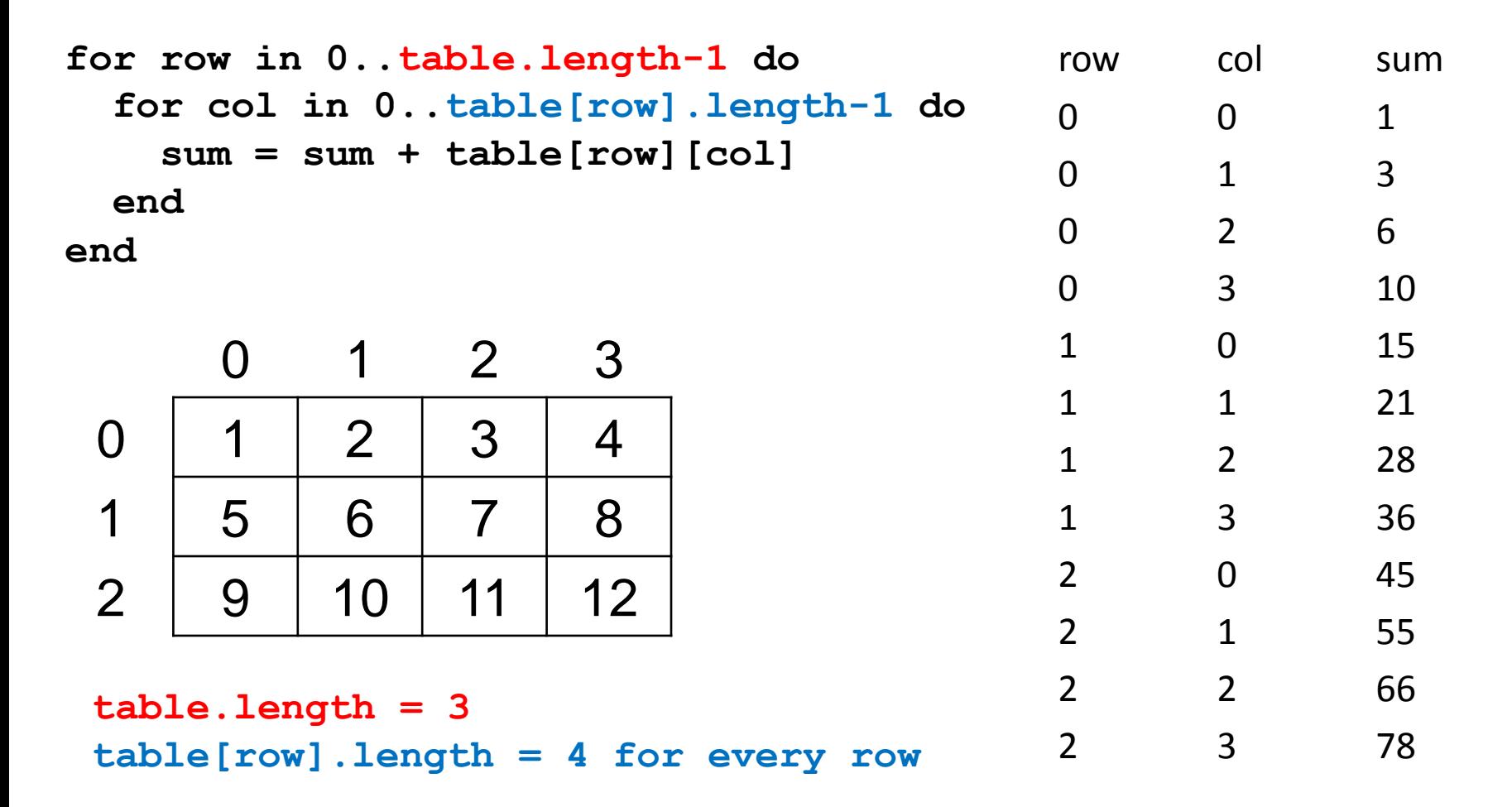

# Stacks

- A **stack** is a data structure that works on the principle of Last In First Out (LIFO).
	- LIFO: The last item put on the stack is the first item that can be taken off.
- Common stack operations:
	- Push put a new element on to the top of the stack
	- Pop remove the top element from the top of the stack
- Applications: calculators, compilers, programming

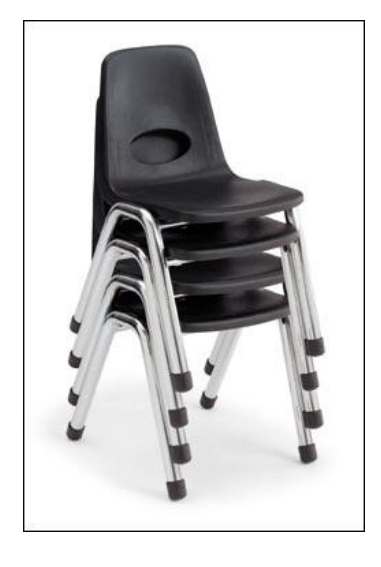

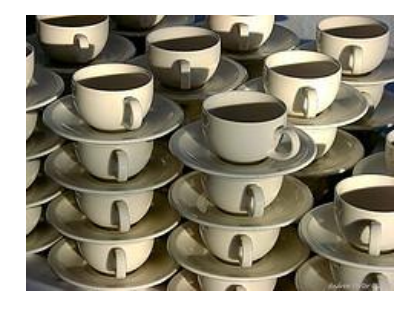

# RPN

- Some modern calculators use Reverse Polish Notation (RPN)
	- Developed in 1920 by Jan Lukasiewicz
	- Computation of mathematical formulas can be done without using any parentheses
	- Example:  $(3 + 4) * 5 =$ becomes in RPN:  $34 + 5*$

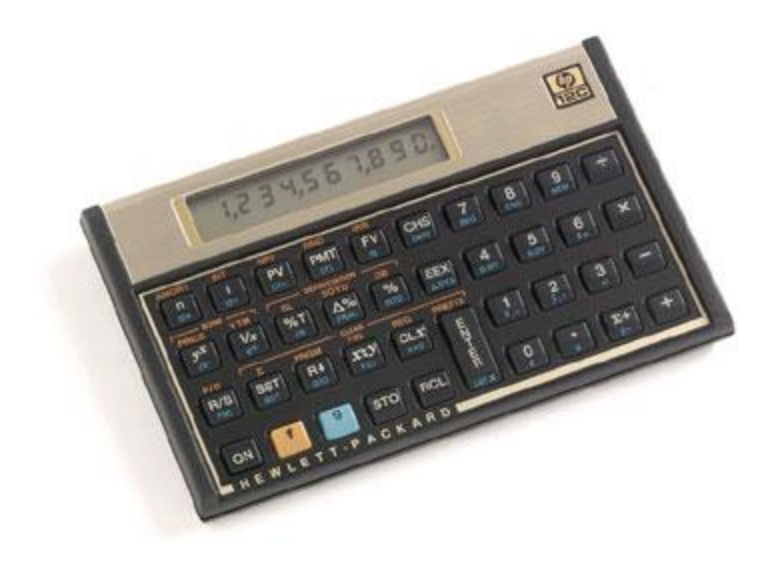

#### RPN Example

#### Convert the following standard mathematical expression into RPN:

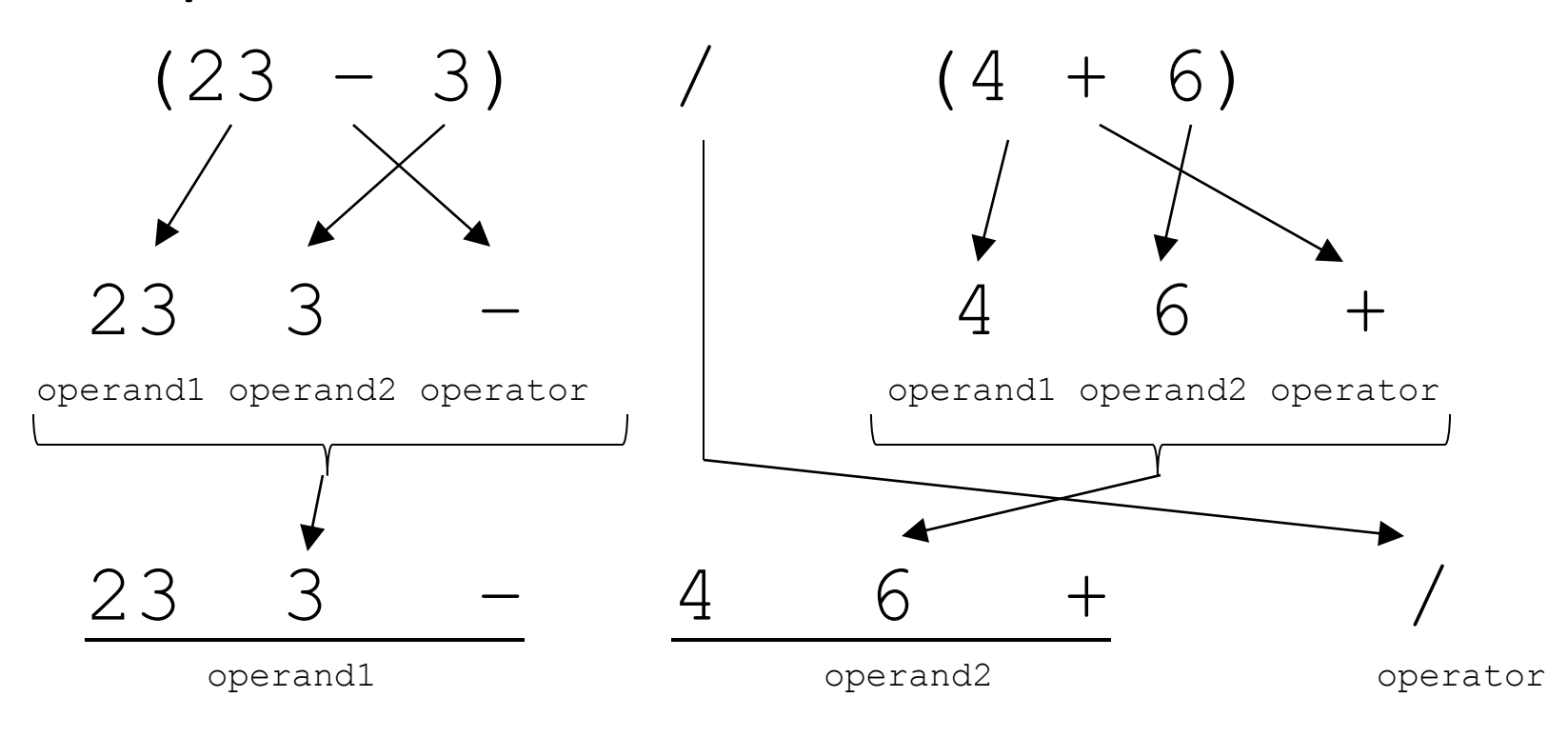

# Evaluating RPN with a Stack

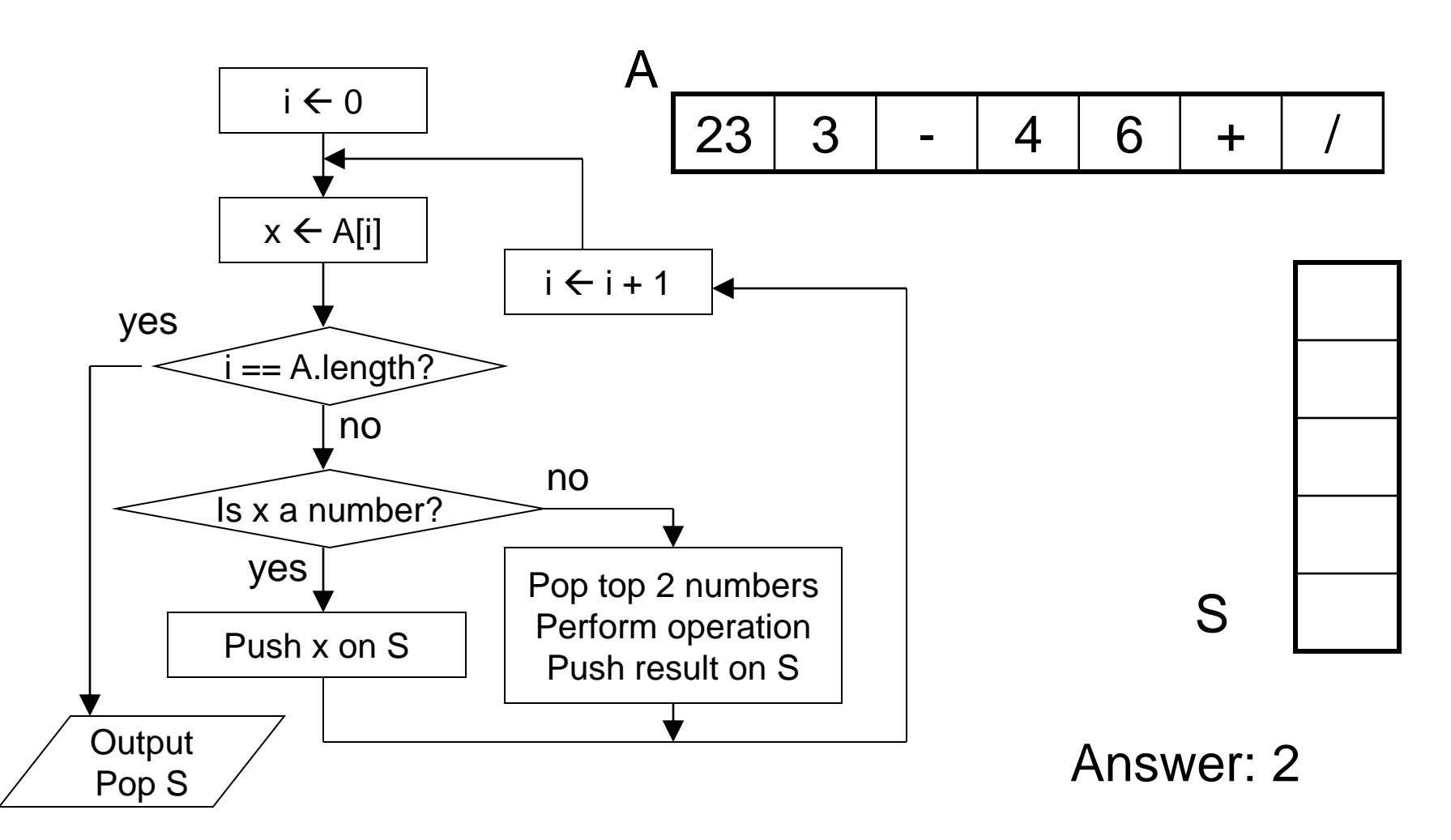

#### Example Step by Step

• RPN: **23 3 - 4 6 + /**

• Stack Trace:

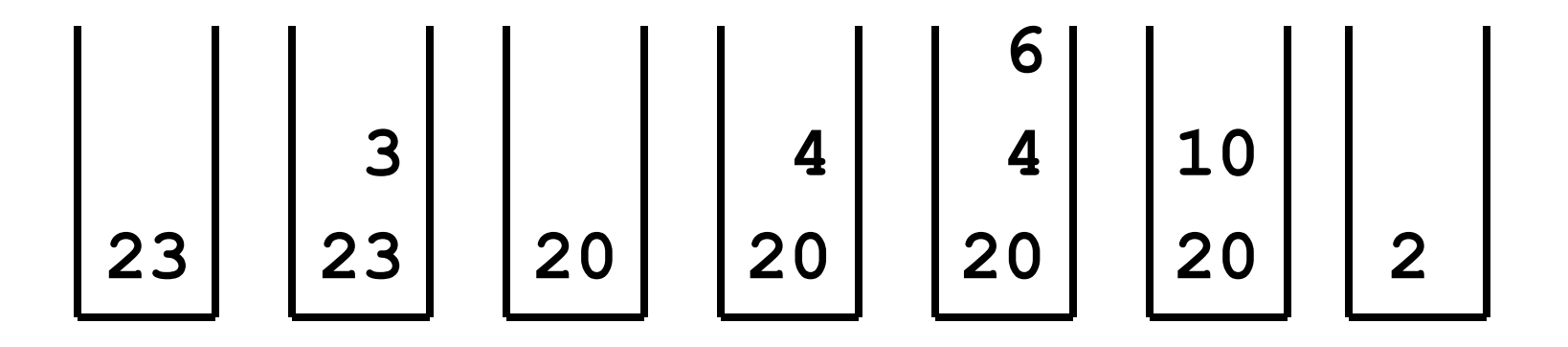

#### Stacks in Ruby

• You can treat arrays (lists) as stacks in Ruby.

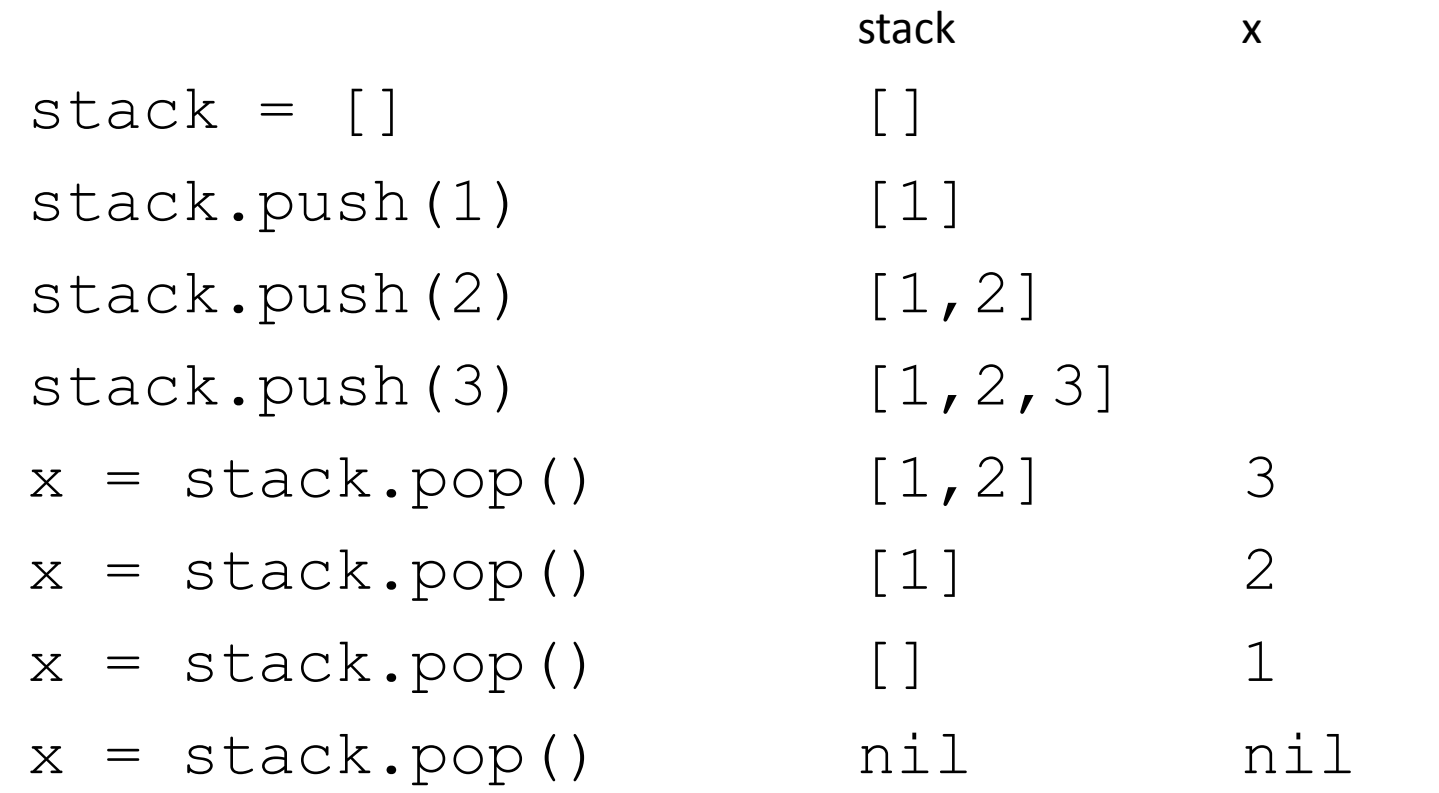

#### **Queues**

- A **queue** is a data structure that works on the principle of First In First Out (FIFO).
	- FIFO: The first item stored in the queue is the first item that can be taken out.
- Common queue operations:
	- Enqueue  $-$  put a new element in to the rear of the queue
	- Dequeue  $-$  remove the first element from the front of the queue
- Applications: printers, simulations, networks

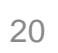

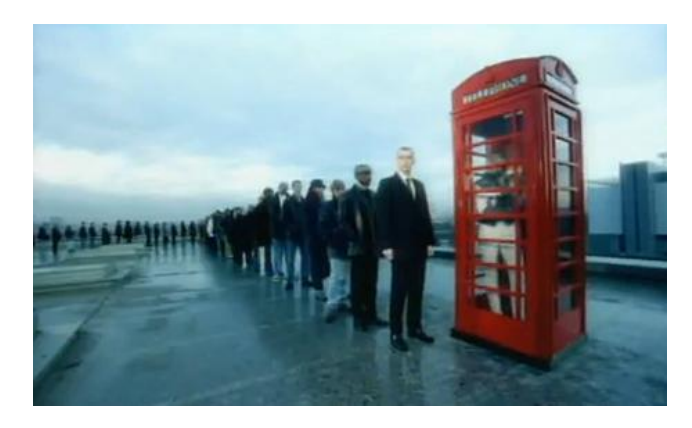

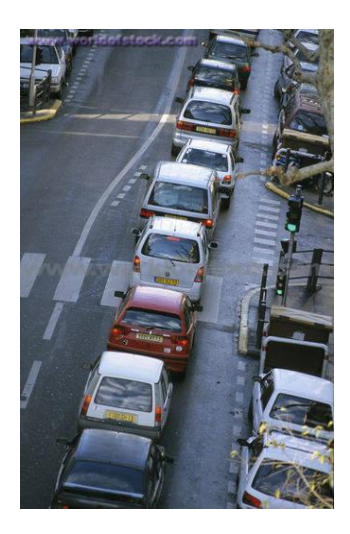

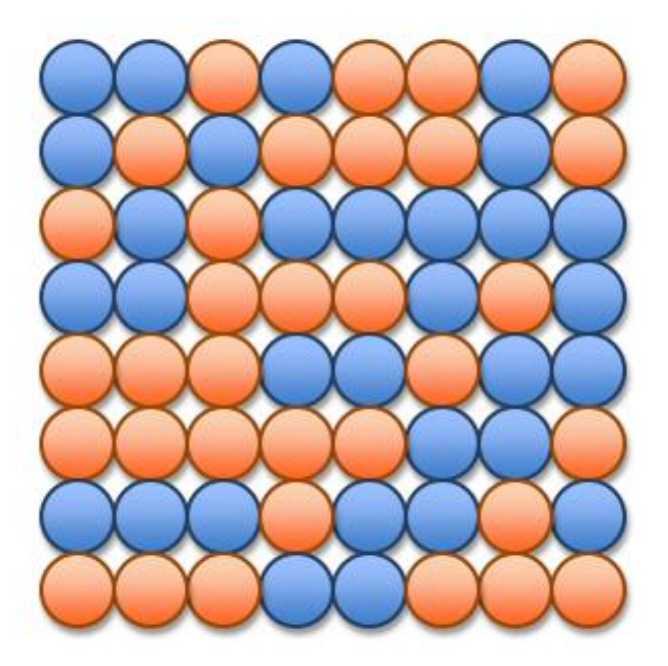

# UNIT 6B Organizing Data: Hash Tables

# Comparing Algorithms

- You are a professor and you want to find an exam in a large pile of n exams.
- Search the pile using linear search.
	- Per student:  $O(n)$
	- Total for n students: O(n<sup>2</sup>)
- Have an assistant sort the exams first by last name.
	- Assistant's work: O(n log n) using merge sort
	- Professor:
		- Search for one student: O(log n) using binary search
		- Total for n students: O(n log n)

# Another way

- Set up a large number of "buckets".
- Place each exam into a bucket based on some function.
	- Example: 100 buckets, each labeled with a value from 00 to 99. Use the student's last two digits of their student ID number to choose the bucket.
- Ideally, if the exams get distributed evenly, there will be only a few exams per bucket.
	- $-$  Assistant:  $O(n)$  putting n exams into the buckets
	- Professor: O(1) search for an exam by going directly to the relevant bucket and searching through a few exams.

#### Strings and ASCII codes

```
s = "hello"
for i in 0..s.length-1 do 
   print s[i], "\n" 
end
```
**104 101 108 108 111** You can treat a string like an array in Ruby. If you access the ith character, you get the ASCII code for that character.

#### Hash table

Let's assume that we are going to store only lower case strings into an array (**hash table**).

**table1 = Array.new(26)**

**=> [nil, nil, nil, nil, nil, nil, nil, nil, nil, nil, nil, nil, nil, nil, nil, nil, nil, nil, nil, nil, nil, nil, nil, nil, nil, nil]**

### Hash table

We could pick the array position where each string is stored based on the first letter of the string using this hash function:

```
def h(string)
   return string[0] - 97
end
```

```
The ASCII values of lowercase letters are:
"a" -> 97, "b" -> 98, "c" -> 99, "d" -> 100, etc.
```
# Inserting into Hash Table

To insert into the hash table, we simply use the hash function h to determine which index ("bucket") to store the element.

```
def insert(table, name) 
   table[h(name)] = name
end
```

```
insert(table1, "aardvark")
insert(table1, "beaver")
```
# Hash function (cont'd)

- Using the hash function h:
	- "aardvark" would be stored in an array at index 0
	- "beaver" would be stored in an array at index 1
	- "kangaroo" would be stored in an array at index 10
	- "whale" would be stored in an array at index 22

#### **table1**

**=> ["aardvark", "beaver", nil, nil, nil, nil, nil, nil, nil, nil, "kangaroo", nil, nil, nil, nil, nil, nil, nil, nil, nil, nil, nil, "whale", nil, nil, nil]**

# Hash function (cont'd)

- But if we try to insert "bunny" and "bear" into the hash table, each word overwrites the previous word since they all hash to index 1:
- **>> insert(table1,"bunny")**
- **>> insert(table1,"bear")**
- **>> table1**
- **=> ["aardvark", "bear", nil, nil, nil, nil, nil, nil, nil, nil, "kangaroo", nil, nil, nil, nil, nil, nil, nil, nil, nil, nil, nil, "whale", nil, nil, nil]**

#### Revised Hash table

- Let's make our hash table an array of arrays (an array of "buckets")
- Each bucket can hold more than one string.

```
table2 = Array.new(26)
```

```
for i in 0..25 do
```

```
 table2[i] = []
```
#### **end**

```
=> [[], [], [], [], [], [], [], [], [], [], 
  [], [], [], [], [], [], [], [], [], [], 
  [], [], [], [], [], []]
```
#### Revised insert function

**def insert(table, key)**

**# find the bucket (array) in the table # array using the hash function h bucket = table[h(key)] # append the key string to the bucket # array bucket << key**

**end**

#### Inserting into new hash table

**insert(table2, "aardvark")**

- **>> insert(table2, "beaver")**
- **>> insert(table2, "kangaroo")**
- **>> insert(table2, "whale")**
- **>> insert(table2, "bunny")**
- **>> insert(table2, "bear")**
- **>> table2**
- **=> [["aardvark"], ["beaver", "bunny", "bear"], [], [], [], [], [], [], [], [], ["kangaroo"], [], [], [], [], [], [], [], [], [], [], [], ["whale"], [], [], []]**

# Collisions

- "beaver", "bunny" and "bear" all end up in the same bucket.
- These are collisions in a hash table.
- The more collisions you have in a bucket, the more you have to search in the bucket to find the desired element.
- We want to try to minimize the collisions by creating a hash function that distribute the keys (strings) into different buckets as evenly as possible.

# First Try

**def h(string)**

 $k = 0$  **for i in 0..string.length-1 do**  $k =$  string[i] +  $k$  **end return k end h("hello") => 532 h("olleh") => 532**

Permutations still give same index (collision) and numbers are high.

# Second Try

```
def h(string)
```

```
k = 0
```

```
 for i in 0..string.length-1 do
```

```
 k = string[i] + k*256
```
 **end**

 **return k**

```
end
```
**h("hello") => 448378203247**

**h("olleh") => 478560413032**

Better, but numbers are still high. We probably don't want to (or can't) create arrays that have indices this large.

# Third Try

**def h(string, tablesize)**

```
k = 0 for i in 0..string.length-1 do
   k = string[i] + k*256
 end
 return k % tablesize
```
**end**

We can use the modulo operator to take the large values and map them to indices for a smaller array.

#### Revised insert function

**def insert(table, key)**

**# find the bucket (array) in the table # array using the hash function h bucket = table[h(key, table.length)] # append the key string to the bucket # array bucket << key**

**end**

#### Final results

```
table3 = Array.new(13)
for i in 0..12 do table3[i] = [] end
=> [[], [], [], [], [], [], [], [], [], [], [], [], 
  []]
>> insert(table3,"aardvark")
```
- **>> insert(table3,"bear")**
- **>> insert(table3,"bunny")**
- **>> insert(table3,"beaver")**

**Still have one collision, but b-words are distributed better.**

- **>> insert(table3,"dog")**
- **>> table3**
- **=> [[], [], [], [], [], [], [], [], [], ["bunny"], ["aardvark", "bear"], ["dog"], ["beaver"]]**

# Searching in a hash table

To search for a key, use the hash function to find out which bucket it should be in, if it is in the table at all.

**def contains?(table, key) bucket = table[h(key,table.length)] for entry in bucket do return true if entry == key end return false**

**end**

# Efficiency

- If the keys (strings) are distributed well throughout the table, then each bucket will only have a few keys and the search should take O(1) time.
- Example:

If we have a table of size 1000 and we hash 4000 keys into the table and each bucket has approximately the same number of keys (approx. 4), then a search will only require us to look at approx. 4 keys  $\Rightarrow$   $O(1)$ 

– But, the distribution of keys is dependent on the keys and the hash function we use!